## **Calculez la taille requise pour votre banque de données étendue**

Publié: 2023-09-30

La banque de données étendue doit disposer de suffisamment d'espace pour contenir la quantité de données générée par le système ExtraHop. La procédure suivante explique comment calculer approximativement l'espace libre dont vous avez besoin pour votre banque de données étendue.

## **Avant de commencer**

Familiarisez-vous avec ExtraHop concepts de banque de données E.

Dans l'exemple suivant, nous vous montrons comment calculer la quantité d'espace de stockage requise pour 30 jours sur la base de mesures de 5 minutes.

- 1. Connectez-vous au système ExtraHop via https://<extrahop-hostname-or-IP-address>.
- 2. Cliquez sur le Réglages du système icône, puis cliquez sur **État du système**.
- 3. Faites défiler la page vers le Flux de données section.
- 4. Dans le Estimations rétrospectives des données métriques graphique, notez le Taux et aperçu estimatif pour chaque cycle métrique (ou période) que vous souhaitez stocker dans la banque de données externe. Les estimations sont basées sur des mesures écrites pendant l'intervalle de temps sélectionné.

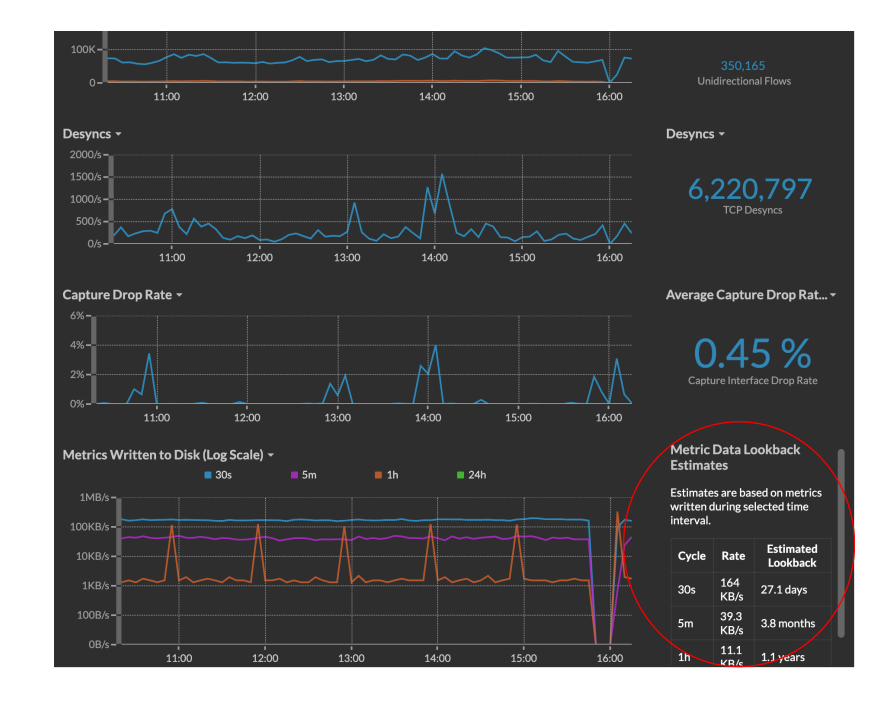

- 5. Calculez l'espace requis en appliquant la formule suivante :  $\langle \text{rate} \rangle \times \langle \text{lookback-time} \rangle$ , puis convertissez la valeur en unités standard. Par exemple, dans la figure ci-dessus, le débit pour les métriques de 5 minutes est de 39,3 Ko/s.
	- 1. Convertissez le taux de quelques secondes en jours :  $39.3 * 60$  (seconds)  $* 60$
	- (minutes) \* 24 (hours) \* 30 (days) = 101865600 KB pour 30 jours de rétrospective. 2. Convertissez le débit de kilo-octets en mégaoctets : 101865600 / 1024 = 99478 MB pour 30
	- jours de rétrospective. 3. Convertissez le débit de mégaoctets en gigaoctets :99478 / 1024 = 97 GB pour 30 jours de rétrospective.

Pour stocker toutes les métriques de 5 minutes de ce système ExtraHop pendant 30 jours, vous avez besoin de 97 Go d'espace libre.

## **Prochaines étapes**

[Configuration d'une banque de données CIFS ou NFS étendue .](https://docs.extrahop.com/fr/9.5/configure_exds)..